# **AutoCAD Crack Full Version For PC**

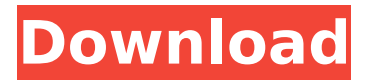

## **AutoCAD Crack + Free Download [Mac/Win] [2022-Latest]**

The latest version of AutoCAD Crack Free Download is Version 2016; this article deals with the latest release (2016). There have been many other AutoCAD releases since its first version in 1982. For details on earlier releases, see the History section below. Overview AutoCAD (pronounced "autos-key-dow") is a commercial-grade CAD application that allows users to create 2D and 3D drawings, as well as to modify existing drawings. It is intended to be used as a software development tool, but is also used in architectural and mechanical design work. AutoCAD has been the dominant CAD software since its introduction. It is a large application with many features and options, as well as support for many file types. AutoCAD has been constantly upgraded, and is available in a variety of platforms, operating systems, and language variants. AutoCAD is sold as a standalone application, or as part of a AutoCAD integrated development environment (IDE) for the Autodesk Fusion 360 (formerly known as MacCAD) and Architectural Desktop (ADT) products. The free AutoCAD LT (formerly AutoCAD Classic) is a scaled-down version that is intended primarily for students. AutoCAD LT, and AutoCAD LT for the Web and AutoCAD LT Mobile for mobile devices, can be downloaded directly from the Autodesk website. In addition to AutoCAD, Autodesk offers other CAD and drafting-oriented products, including Inventor and Inventor Pro, architectural software Architectural Desktop, and product and business services. CAD applications are generally marketed as "AutoCAD" or "Autocad" in the United States, and "Autocad" in Europe and other countries. History AutoCAD has evolved since its introduction as a desktop application in 1982. As AutoCAD became more successful, the number of AutoCAD users grew, and the capabilities and features of AutoCAD continued to be expanded. AutoCAD was originally released on the IBM PC platform with DOS (disk operating system) and compatible PC graphics hardware. A version for the IBM PS/2 and DOS compatible IBM PC platform was released in 1988. A version for Macintosh was released in 1990, followed by versions for the Sun workstation and network server platforms. The AutoCAD release known as AutoCAD LT was a scaled-down version of

### **AutoCAD [32|64bit] [2022-Latest]**

Revit (since version 2013) A similar format exists for Revit models. CAD formats As a member of the AutoCAD For Windows 10 Crack family, AutoCAD supports several file formats in addition to the native DXF format. These include DWF, DGN, PDF, and DXF, which were collectively known as the DWG format. In addition to the DWG format, AutoCAD also supports a number of other CAD file formats, known collectively as the CADD format. The file formats that are defined in the CADD format include DGN, DXF, DWG, DWZ, PDF, and SVG. In 2019, AutoCAD 2019, AutoCAD Architectural, AutoCAD Electrical, AutoCAD Mechanical, AutoCAD MEP and AutoCAD Construction were released. AutoCAD 2019 was the last version of AutoCAD to be based on AutoLISP. AutoCAD 2019 introduced several new features including a new DXF support and vector rendering. Vector rendering in AutoCAD 2019 takes up twice the space as what it was previously. Supported file formats As a member of the AutoCAD family, AutoCAD supports these CAD file formats: AutoCAD Architecture (.cad) AutoCAD Electrical (.dwg) AutoCAD Mechanical (.dwg) AutoCAD MEP (Architecture and MEP) (.dwg) AutoCAD Construction (.dwg) DWF (AutoCAD Architecture, AutoCAD Electrical and AutoCAD MEP) DXF (AutoCAD Architecture, AutoCAD Electrical, AutoCAD MEP and AutoCAD Construction) PDF DGN (AutoCAD Architecture, AutoCAD Electrical, AutoCAD MEP, AutoCAD Construction and AutoCAD Architectural) DXF (AutoCAD Architecture, AutoCAD Electrical, AutoCAD MEP, AutoCAD Construction and AutoCAD Architectural) DWG (AutoCAD Architecture, AutoCAD Electrical, AutoCAD MEP, AutoCAD Construction and AutoCAD Architectural) SVG DWG (AutoCAD Architecture, AutoCAD Electrical, AutoCAD MEP, AutoCAD Construction and AutoCAD Architectural) References External links AutoCAD Architecture Autodesk Exchange Apps Autodesk Exchange Apps Autodesk Exchange Apps ca3bfb1094

#### **AutoCAD Crack +**

In the main screen, press the ADD button and select Installer as the program and click the OK button. Then, activate the Autocad.net Launch Proxy for the installation process. After the installation process is completed, return to the main screen and press the SETUP button to start the Autocad.net Launcher. Autocad.net Launcher After the process is completed, click the START icon to launch Autocad.net Launcher. Step 5: Download and install Autocad.net Addin Builder After the process is completed, click the START icon to launch Autocad.net Addin Builder. Step 6: Find and activate the Autocad.net Launcher (Default) After the process is completed, click the START icon to launch Autocad.net Launcher. Autocad.net Launcher On the first page, click the File icon, select Add-ins folder, click the OK button, and then click the OK button in the Add-ins Folder Properties dialog box. Autocad.net Launcher On the second page, click the File icon, and then select the Default.autocad.net Launcher to activate it. After activation, click the OK button in the Properties dialog box to end the process. Autocad.net Launcher On the third page, select the Autocad.net Launcher tab and click the OK button to close the window. Autocad.net Launcher On the fourth page, click the Edit icon to edit the settings. Autocad.net Launcher On the fifth page, set the Addin Folder to the path where you saved the Autocad.net Launcher folder, and then click the OK button to end the process. Autocad.net Launcher On the sixth page, select the Autocad.net Launcher tab and click the OK button to close the window. Autocad.net Launcher On the seventh page, set the search scope to Autocad.net Launcher and click the OK button to end the process. Autocad.net Launcher On the eighth page, select a folder to store the.AutocadAddin file and click the OK button to end the process. Autocad.net Launcher On the ninth page, select the Autocad.net Launcher tab and click the OK button to end the process. Autoc

#### **What's New in the AutoCAD?**

Easily adjust a drawing's properties for any imported image. The properties dialog provides AutoCAD 2023's ability to preserve the original appearance of the imported object. Create and manage collections to keep track of your drawing objects. Graphical User Interface (GUI) changes: Make changes to your application's appearance in one convenient place. Learn how to: choose new fonts customize window sizes adjust the 3D view background and foreground colors make modifications to printing dialogs access and modify settings to simplify your work Use the new toolbar and ribbon features to access frequently used commands, open dialogs, and find commands you need. You can customize the ribbon and toolbars by adding or removing buttons, changing colors, and deleting buttons. Add and control your users' AutoCAD application settings, including the ability to create and control schedules for reporting to external systems, such as SharePoint. Use the new command creation wizard and shortcut keys to create your own commands. Easily create commands for every function that you use in AutoCAD. Multi-monitor support: Monitor more than one drawing at the same time using the new Multi-Display Manager (MDM). Bring new drawings to life on each monitor and use the MDM to quickly switch between drawings. Multi-monitor support lets you view a side-by-side comparison of two drawings on the same or multiple monitors. Each monitor has its own set of command and control panels that let you see only the objects that are in the drawing area on that display. Other notable changes: The new QuickShape (AutoCAD 2021) tool lets you create free-form shapes. Use a shape to create a representation of other shapes on the screen. When you adjust the representation's attributes, the original shape also changes. If a drawing contains multiple perspectives (AutoCAD 2023), the views are now automatically arranged by stacking order, from front to back. You can now use the Measure Object command to place a gauge along a path in a drawing. The landmarking tool adds the ability to draw, label, or annotate locations in the drawing. Use the tool to draw, label, and/or annotate boundaries, edges, and corners. You can now use a Direct Selection tool (AutoCAD 2023 only) to

#### **System Requirements:**

Windows 7/8/8.1/10 Processor: Intel Dual Core 3.4GHz+ Memory: 4GB Graphics: Intel HD Graphics 3000 or equivalent Hard Disk: 20GB Input Device: Touch-screen Sound Card: DirectX 9.0c Compatible Additional: 2 GB System Ram; 18 GB C Drive (Windows OS pre-installed) Step-by-Step Steps: Note: Before installing Google Chrome OS you will have to create an USB drive from a Linux Live CD or

<https://papayu.co/autocad-crack-lifetime-activation-code/> https://leidenalumni.id/wp-content/uploads/2022/07/AutoCAD\_Crack\_\_With\_License\_Key\_PCWindows.pdf <https://madridvirtual.net/autocad-23-1-3264bit/> <https://levitra-gg.com/?p=32623> <http://www.xn--1mq674hzcau92k.com/archives/10316/> <http://yorunoteiou.com/?p=577766> <https://yasutabi.info/wp-content/uploads/2022/07/AutoCAD-94.pdf> <https://balancingthecrazy.com/2022/07/24/autocad-20-0-crack-free-license-key/> <https://diak.sk/wp-content/uploads/AutoCAD-32.pdf> [https://aandeconference.org/wp-content/uploads/2022/07/AutoCAD\\_License\\_Key.pdf](https://aandeconference.org/wp-content/uploads/2022/07/AutoCAD_License_Key.pdf) <https://boardingmed.com/2022/07/24/autocad-2022-24-1-crack-lifetime-activation-code-for-windows-final-2022/> <http://marqueconstructions.com/wp-content/uploads/2022/07/AutoCAD-51.pdf> <https://silkfromvietnam.com/autocad-crack-63/> <https://kedaigifts.com/wp-content/uploads/2022/07/torvank.pdf> <https://alafdaljo.com/autocad-2020-23-1-license-code-keygen-free-download-win-mac/> <https://1w74.com/autocad-24-2-crack-with-full-keygen-pc-windows-latest-2022/> <https://klassenispil.dk/autocad-crack-license-key-full-free/> <https://www.digitalpub.ma/advert/autocad-crack-download-mac-win/> <http://kolatia.com/?p=19460> <https://seo-gurus.net/autocad-2020-23-1-crack/>